## **Technology Update**

Terrell Russell, Ph.D. @terrellrussell Chief Technologist, iRODS Consortium

June 25-28, 2019 iRODS User Group Meeting 2019 Utrecht, Netherlands

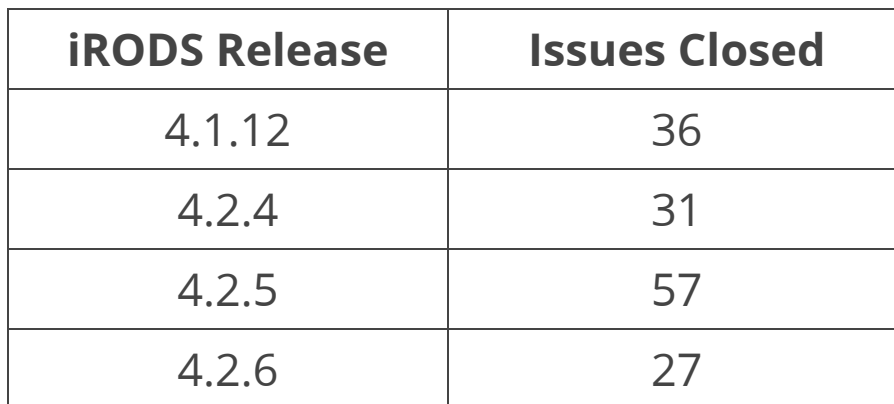

#### **Plugins**

- Python Rule Engine Plugin
- Storage Tiering Rule Engine Plugin
- Auditing (AMQP) Rule Engine Plugin
- Update Collection Mtime Rule Engine Plugin
- S3 Resource Plugin
- GSI Authentication Plugin
- Kerberos Authentication Plugin
- Curl Microservice Plugin

#### **Clients**

- Python iRODS Client
- Cloud Browser
- Metalnx
- NFSRODS  $\bullet$
- Automated Ingest Framework

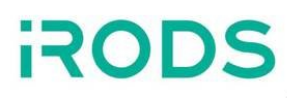

 $\sim$ /irods \$ git shortlog --summary --numbered 4.1.11..4.1.12

- 27 Alan King
- 11 Terrell Russell
- 1 Justin James

 $\sim$ /irods \$ git shortlog --summary --numbered 4.2.3..4-2-stable

- 39 Alan King
- 20 Kory Draughn
- 20 Terrell Russell
- 14 Andrew Kelly
- 6 Jason Coposky
- 5 Justin James
- 5 Zoey Greer
- 5 d-w-moore
- 3 Hao Xu
- 2 Felix A. Croes
- 2 jkgill
- 1 Kyle Ferriter
- 1 Matt Watson
- $\bullet$  iRODS 4.2.7
- $\bullet$  iRODS 4.3.0
- Automated Ingest Capabilit y
- Storage Tiering Capability
- Indexing Capability
- Publishing Capability
- Python iRODS Client (PRC)
- Metalnx
- NFSRODS
- Lustre Integration
- NetCDF Extraction
- Ceph RADOS Resource Plu gin
- Cacheless S3 Resource Plugin
- Multipart Transfer, v5 API
- Testing Infrastructure

Steadily filling out the iRODS Data Management Model...

- Auditing 2017
- Automated Ingest 2018
- Storage Tiering 2018
- Indexing 2019
- Publishing 2019
- Provenance  $\bullet$
- Integrity  $\bullet$
- Compliance

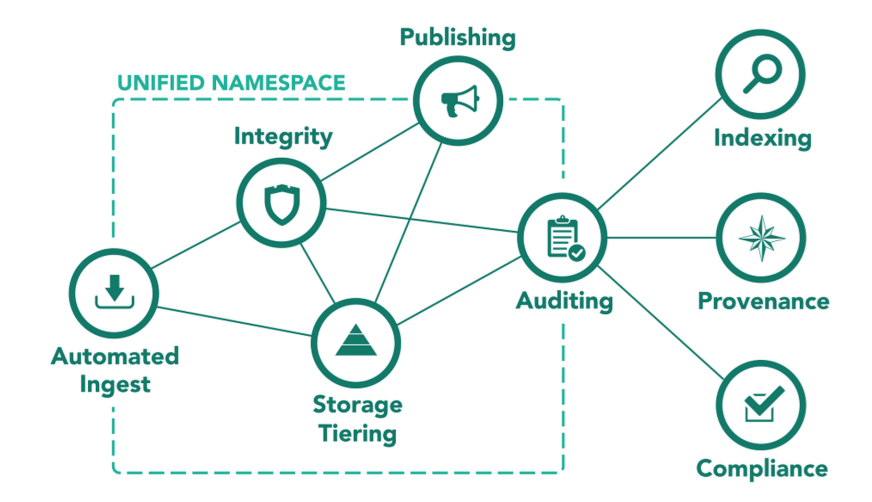

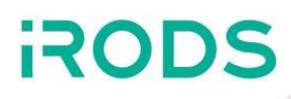

#### **Technology Working Group**

Goal: To keep everyone up to date, provide a forum for roadmap discussion and collaboration opportunities

#### **Metadata Templates Working Group**

- Goal: To define a standardized process for the application and management of metadata templates by the iRODS Server
	- **NIEHS / Data Commons**
	- Utrecht / Yoda
	- Maastricht / DataHub+
	- Arizona / CyVerse

#### **Changelog Working Group (Upcoming...)**

- Goal: To define a standardized log format from parallel file systems
	- OpenSFS / Lustre
	- **BM/GPFS**
	- Panasas / PanFS
	- ThinkParQ / BeeGFS
	- Red Hat / GlusterFS

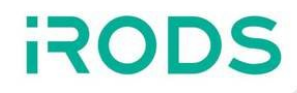

- New Libraries
	- Kory Draughn
- irodsDelayServer and Intermediate Replicas
	- Alan King
- Build and Test
	- Jaspreet Gill

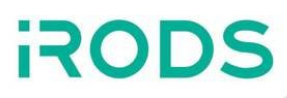

#### **Goal: Provide standardized interfaces that simplify common iRODS tasks**

Six new libraries (so far):

- **iRODS Query Iterator**
	- Abstracts the GenQuery API making it very easy to fetch information from the catalog
- **iRODS Thread Pool**
- **iRODS Connection Pool**
	- Built with iRODS Thread Pool
- **iRODS Filesystem** (experimental)
	- Implements the ISO C++17 Standard Filesystem Interface for iRODS
- **iRODS IOStreams** (experimental)
	- **Provides standardized interfaces and facilities for reading/writing data objects using** different transport protocols (e.g. TCP, UDT, RDMA)
- **iRODS Query Processor**
	- Built with iRODS Query Iterator and iRODS Thread Pool

Benefits:

- Usable in client-side and server-side code
- Developers can accomplish more with less code
- Developers introduce fewer bugs
- Developers can focus on the objective they want to accomplish
- Makes fixing bugs easier

Originally planned for 4.3.0.

Backported to 4.2.5 and 4.2.6 due to their ease of use and immediate impact.

#### **Old irodsReServer (pre-4.2.5)**

- Fork-exec model for synchronous work distribution
	- Maximum of 256 rules processed per wake-up
	- Rules to be run later may block other rules
	- Long-running rules may block entire RE server process

#### **New irodsReServer (4.2.5+)**

- Rebuilt with iRODS Query Iterator, Thread Pool, and Connection Pool
- Single-Producer/Multi-Consumer  $\bullet$ 
	- **Uses query iterator to page over results**
	- **EXTENUA Limits query to rules ready to execute**
	- Rules execute asynchronously using in-memory queue and thread pool

#### **Rename to irodsDelayServer (4.3.0)**

• iRODS Query Processor, distributed rule execution, ...

## The Missing Link: Intermediate Replicas

#### **Intermediate replica**

- Replica is registered in ICAT, but data is not yet at rest  $\bullet$
- Indicated with '?' via ils

#### **Putting a data object into iRODS**

- Register all required replicas (per voting) as intermediate before any data movement  $\bullet$
- Finalize info in ICAT upon transfer completion  $\bullet$

```
# Intermediate state of all replicas - an iput to a replication resource with 3 leaves
$ ils -1/tempZone/home/rods:
 rods 0 repl;ufs0 0 20190408.15:38 ? foo
 rods 1 repl;ufs1 0 20190408.15:38 ? foo
 rods 2 repl;ufs2 0 20190408.15:38 ? foo
# After initial put is complete and before synchronous replication has completed
$ ils -1/tempZone/home/rods:
 rods 0 repl;ufs0 12345 20190408.15:38 & foo
 rods 1 repl;ufs1 0 20190408.15:38 ? foo
 rods 2 repl;ufs2 0 20190408.15:38 ? foo
# After replication has succeeded
$ ils -1/tempZone/home/rods:
 rods 0 repl;ufs0 12345 20190408.15:38 & foo
 rods 1 repl;ufs1 12345 2019-04-08.15:38 & foo
 rods 2 repl;ufs2 12345 2019-04-08.15:38 & foo
```
#### **Stale replicas will now be indicated with 'X'**

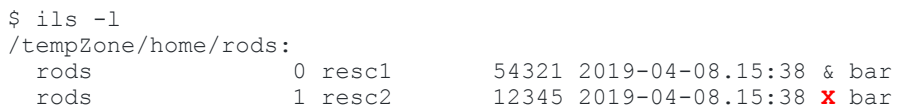

#### **July 2011**

• Python  $\rightarrow$  Node.js  $\rightarrow$  RabbitMQ  $\rightarrow$  Celery  $\rightarrow$  Eucalyptus

#### **October 2012**

• Python  $\rightarrow$  Node.js  $\rightarrow$  ssh  $\rightarrow$  OpenStack

#### **January 2013**

 $\bullet$  Hudson  $\rightarrow$  Python  $\rightarrow$  OpenStack

#### **October 2013**

Hudson → Python → vSphere long-running VMs

#### **Spring 2015**

• Jenkins  $\rightarrow$  Python  $\rightarrow$  Ansible  $\rightarrow$  zone\_bundles  $\rightarrow$  vSphere dynamic VMs

#### **Spring 2017**

- Moved iRODS build/test logic from Ansible to python modules (per-repository)  $\bullet$
- Consolidated to two parameterized Jenkins jobs  $\bullet$

• Increase coverage (more plugins in CI)

- Move pipeline scripts to GitHub (no logic in Jenkins)
- Address inconsistency (false reds / pyvmomi errors)

- Containerize Jenkins (easier to test / update / redeploy)
- Possibly move from VMs to containers (speed / fewer moving parts)

### iRODS Build and Test - Reality

Everything would

need a custom

pipeline and logic

• Need externalized infrastructure for

some of the tests

SASPREEEET! Ticode 1 m<br>- Fuse client<br>- Fustanded myest / Celery<br>- Ceph rados<br>- Ceph rados - Community edition Myses  $(t_{\rm{m}})$  $\left(\begin{array}{c} 1-\cos\theta \\ \cos\theta \end{array}\right)$ to read remote log (MG)  $(-1)$ - Vantul B, The Gase e + Fredag)  $-$  unit tests  $(x10000)$ == PREP w/ topo & inde w/ remote Exect) V  $-$  minio;io<br>- tears/baton - kibes ocessor  $/1$ 

- Dockerized Jenkins  $\bullet$
- All configuration and setup in git  $\bullet$
- Launches sibling Docker containers  $\bullet$ 
	- **Build OS Images**
	- Build iRODS Packages
	- Deploy and Test  $\blacksquare$ 
		- o core, plugins, topology, federation
- Development is same as production  $\bullet$

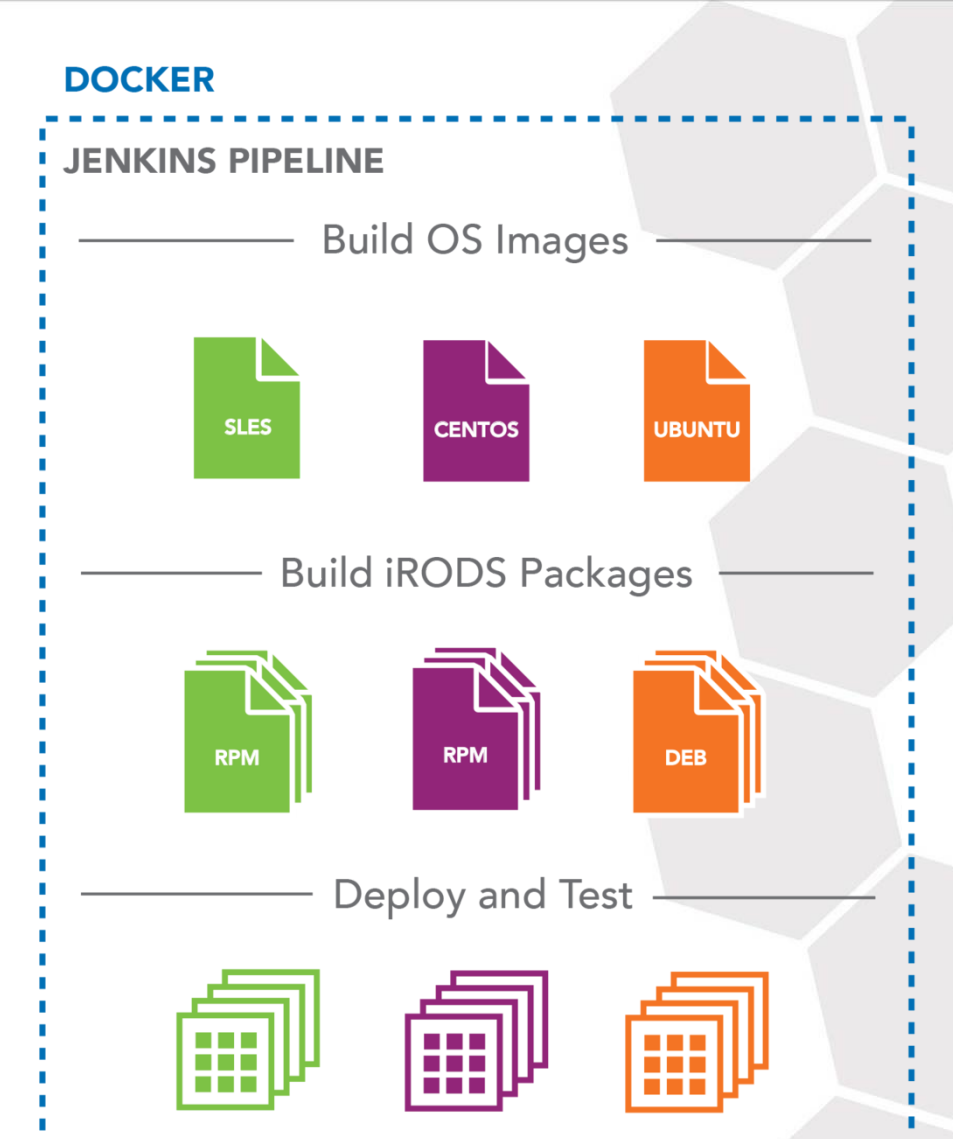

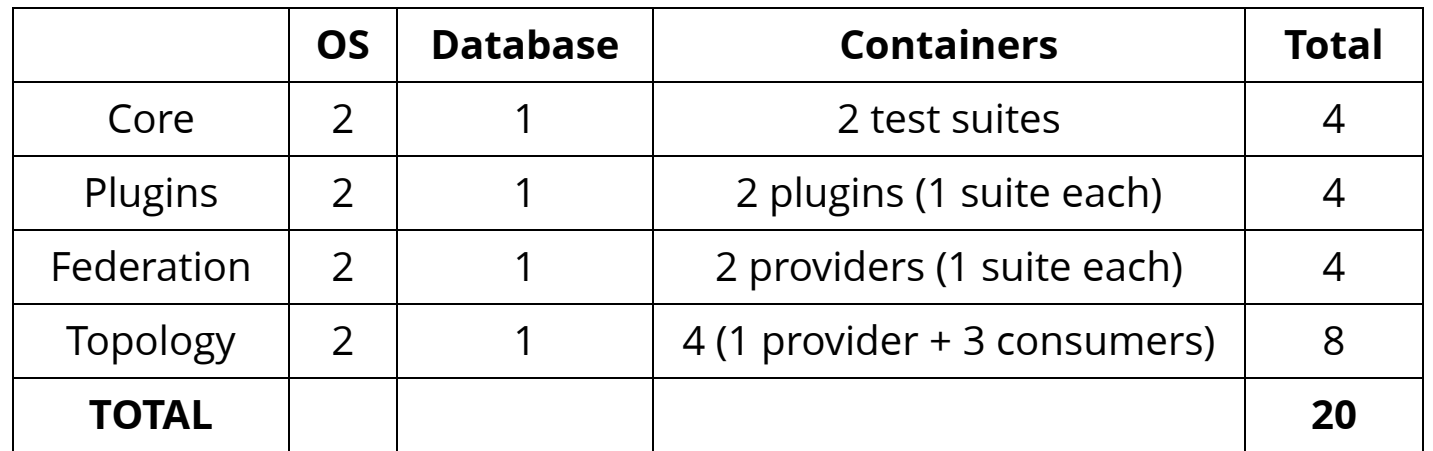

- An additional DB would increase this test run by 20 containers ( 8+8+8+16 = 40 )
- Dockerized equivalent of the current 4-2-stable release process:
	- 3 OS, 3 Databases, 31 test suites, 8 Plugins
		- $\circ$  3 x 3 x 31 = 279 core containers
		- $\circ$  3 x 3 x 8 = 72 plugin containers
		- $\circ$  3 x 3 x 2 x Federation subset = ? containers
		- $\circ$  3 x 3 x 4 x Topology subset = ? containers

## iRODS Build and Test - Future

- Make iRODS Jenkins publicly accessible
- Investigate scaling up
- Increase coverage
- Approachable for community developers
	- **Confidence**
	- **Acceptance Criteria**

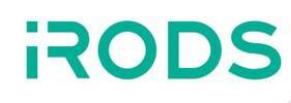

- Checksums moving down into resource plugins
- JSON configuration/schema consolidation
- Use latest releases of irods-externals
- Logging overhaul

## 4.3.0 Logging Update

#### **Today**

- Quiet for well-behaved systems
- Inconsistent formatting
- Incomplete (syslog support)
- Not very helpful in tracking a root cause for errors
- Not very helpful when multiple servers are involved

#### **Design Goals**

- Reduce code Leverage an existing logging library (spdlog, etc.)
- Enable admins to easily capture, process, and analyze activity
- Consistent formatting
- Easily track errors across multiple servers (hostname, timestamp, PID, plugin, etc.)
- Tie into existing infrastructure
- Provide more options for controlling output

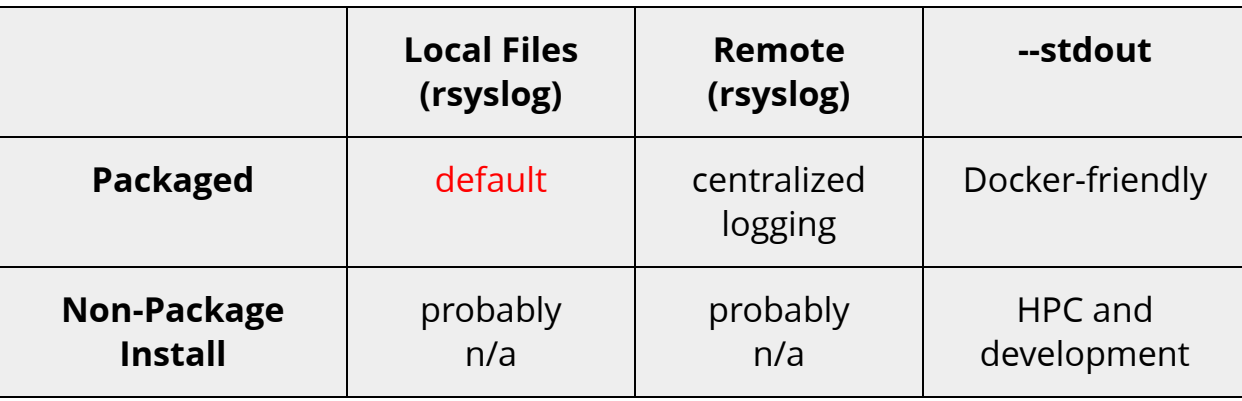

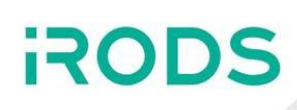

With the new libraries, we can rewrite 90% of the internals, and then fix the things that depend on them later, with little expectation of regression, because the interfaces remain the same.

Internally

- We will have a new API... but not really
- Instead, we stepped back and built good tools  $\bullet$ 
	- Allows us to refactor and go faster without breaking the 4.x API
	- This has turned out to be more powerful than expected

**Externally** 

- It's a good story, the ability to compose policy into capabilities
- Can build smaller pieces of functionality which can be composed to help solve larger problems
- We don't have to worry about side effects

Continuation within the Rule Engine Plugin Framework allows administrators to break apart monolithic PEP implementations into reusable components.

## Big Picture

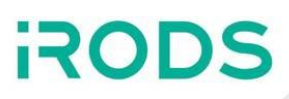

#### Core

- 4.3.0 Harden and Polish
- 5.0.0 Simplify API, Drop federation with 3.x

#### Clients

- GUIs (Metalnx, et al.)
- Onboarding and Syncing (Automated Ingest)
- File System Integration (NFSRODS / CIFSRODS)
- iRODS Console (alongside existing iCommands)

Continue building out policy components (Capabilities)

We want installation and management of iRODS to become about policy design, composition, and configuration.

Please share your:

- use cases
- pain points
- hopes and dreams

Get Involved

- Working Groups
- GitHub Issues
- Pull Requests
- Chat List
- Consortium Membership

Tell Others

• Publish, Cite, Advocate, Refer